**Outils numériques en ligne** 

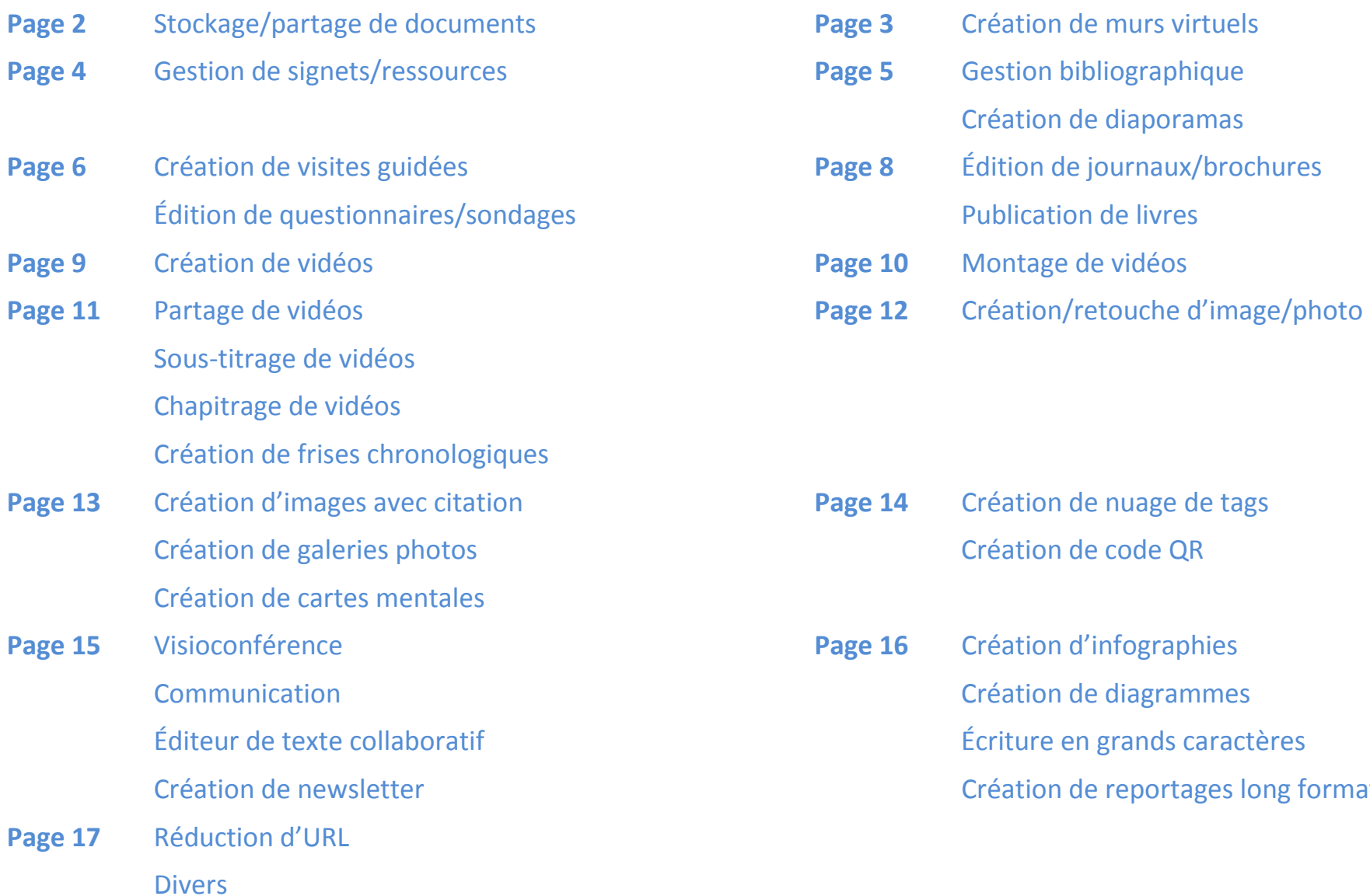

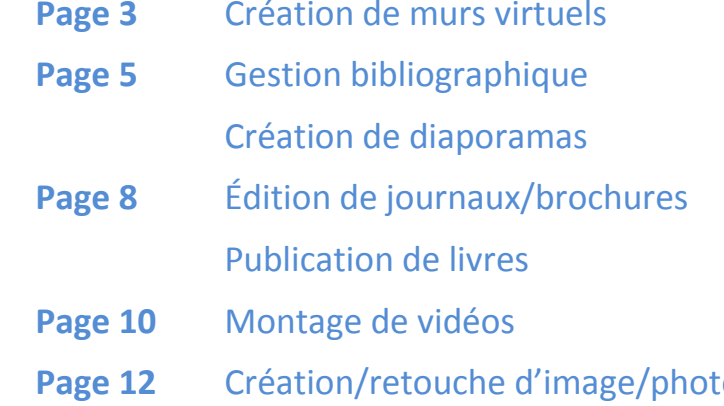

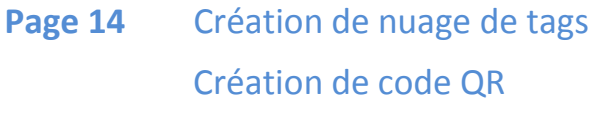

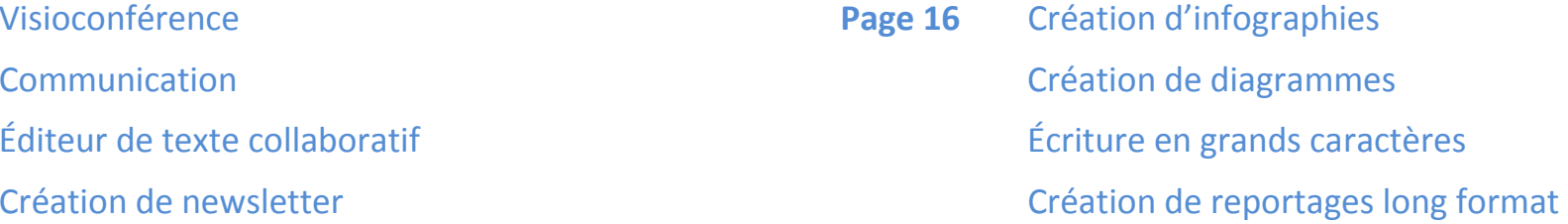

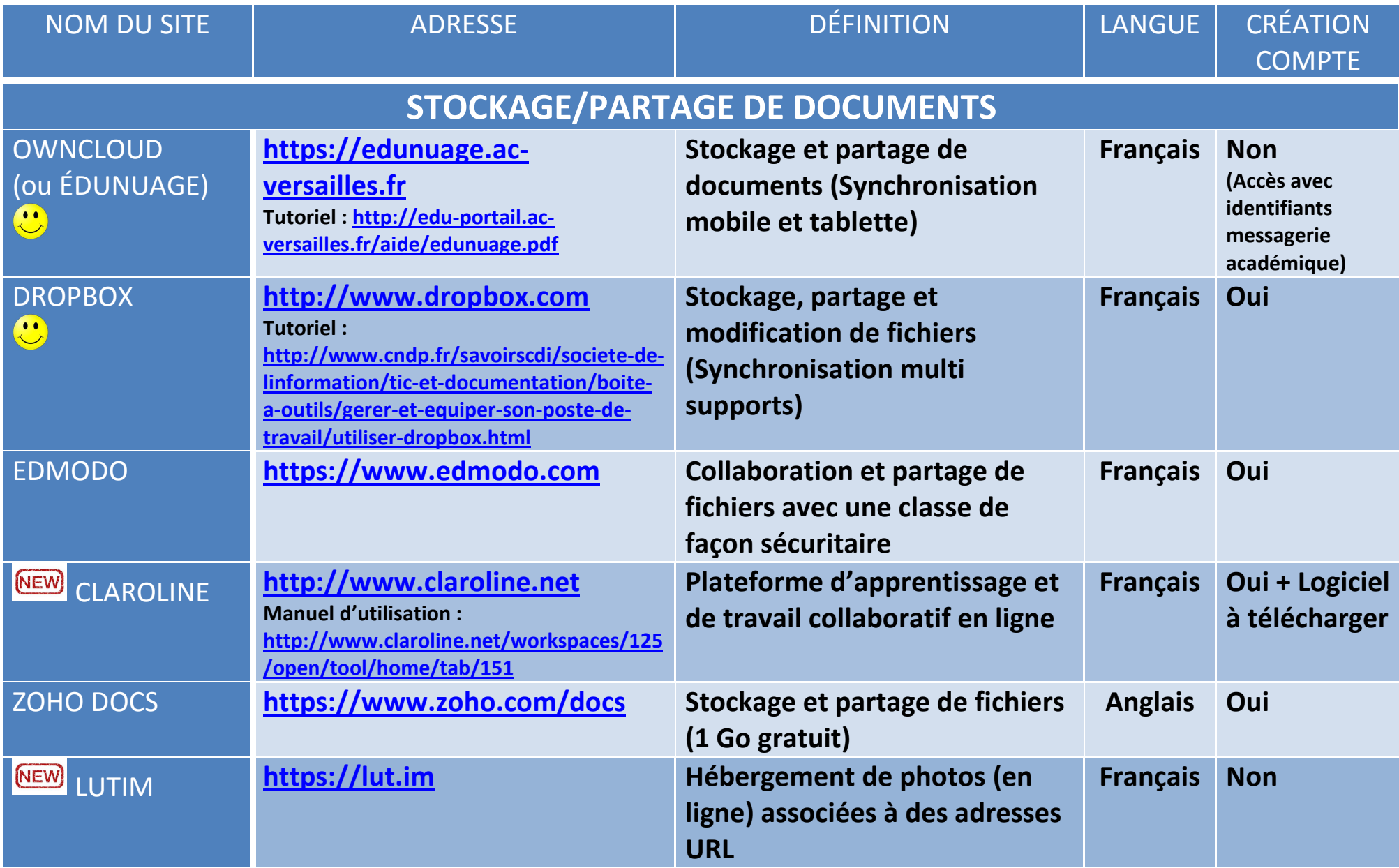

## **CRÉATION DE MURS VIRTUELS**

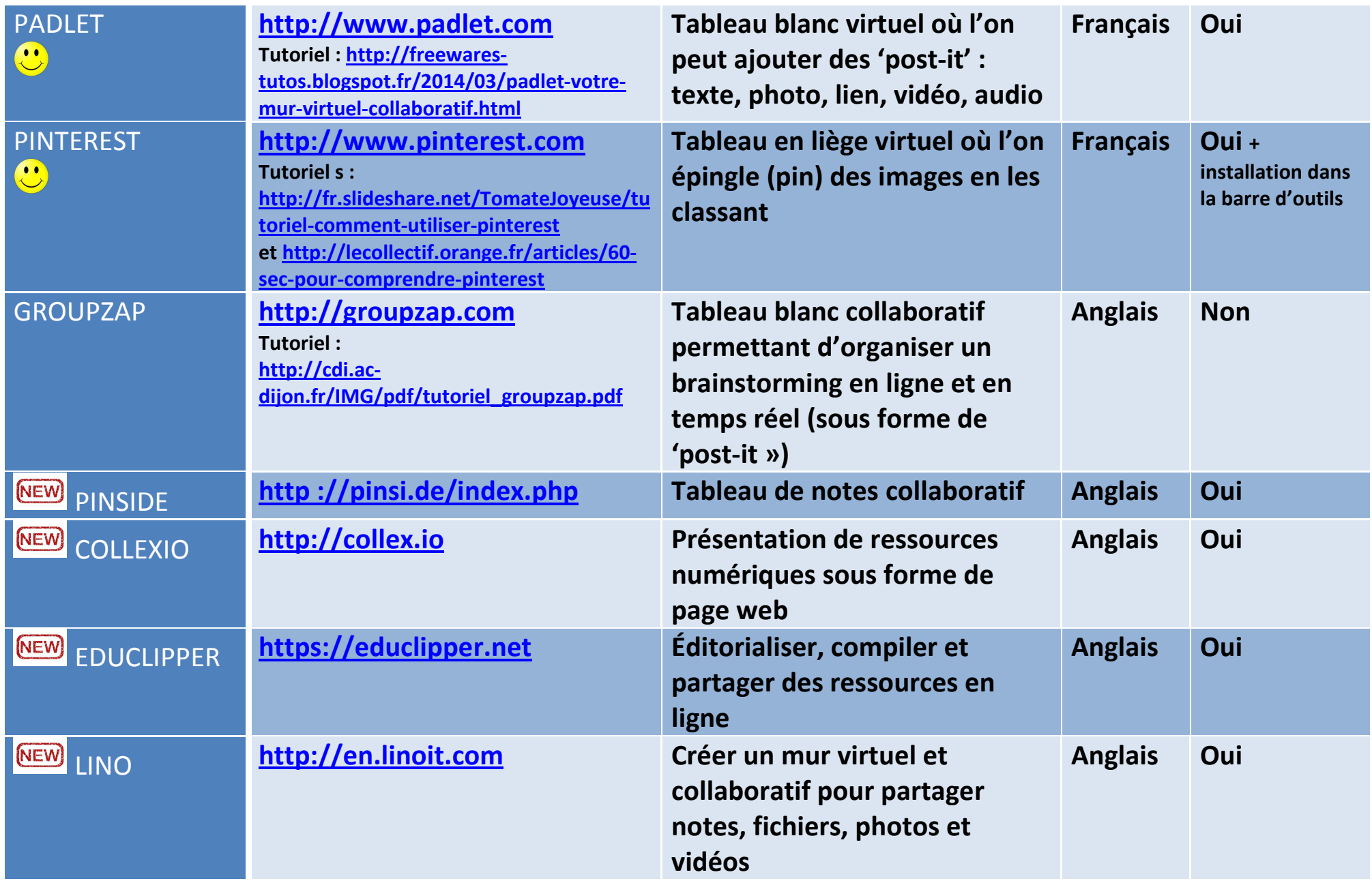

## **GESTION DE SIGNETS / RESSOURCES**

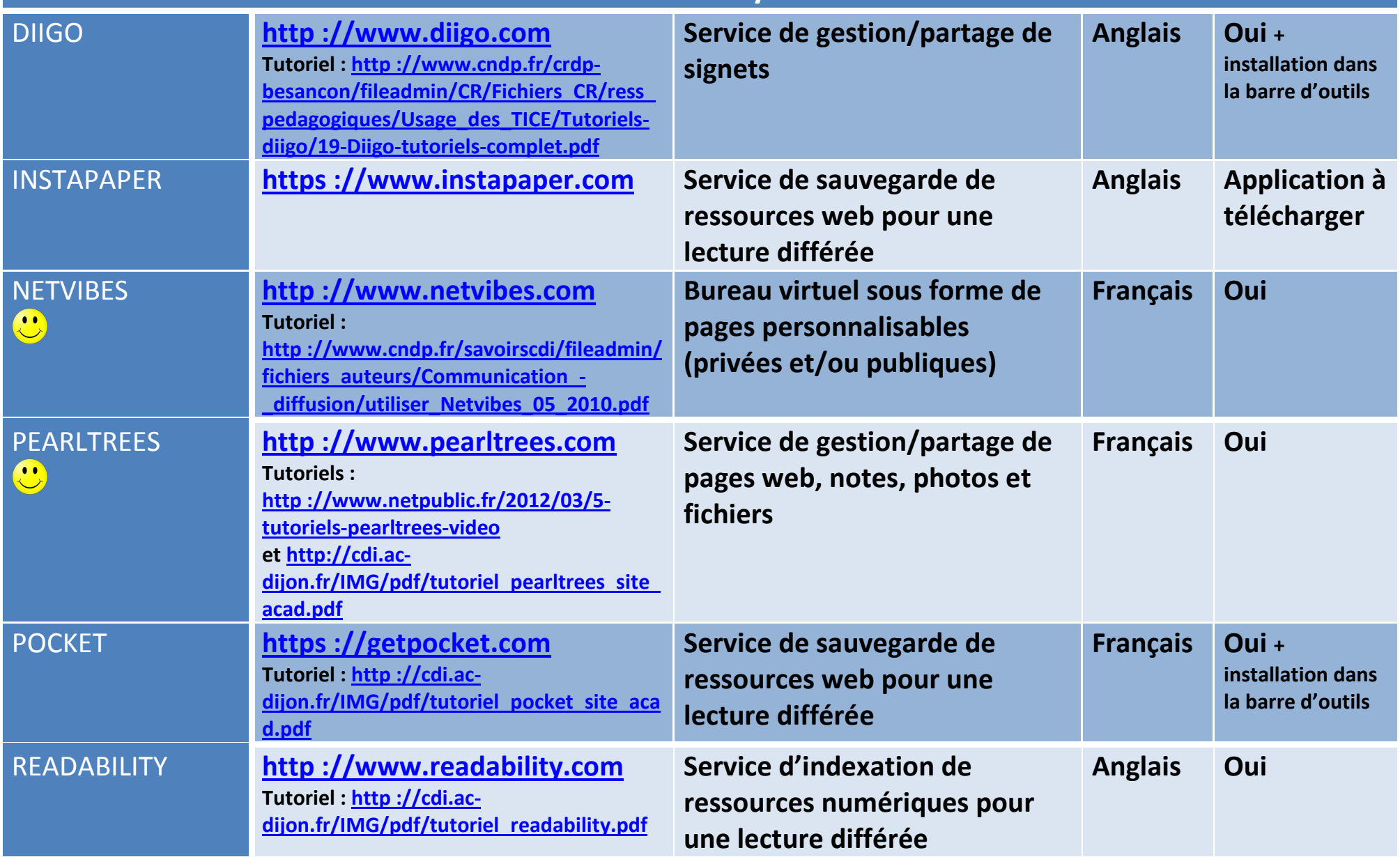

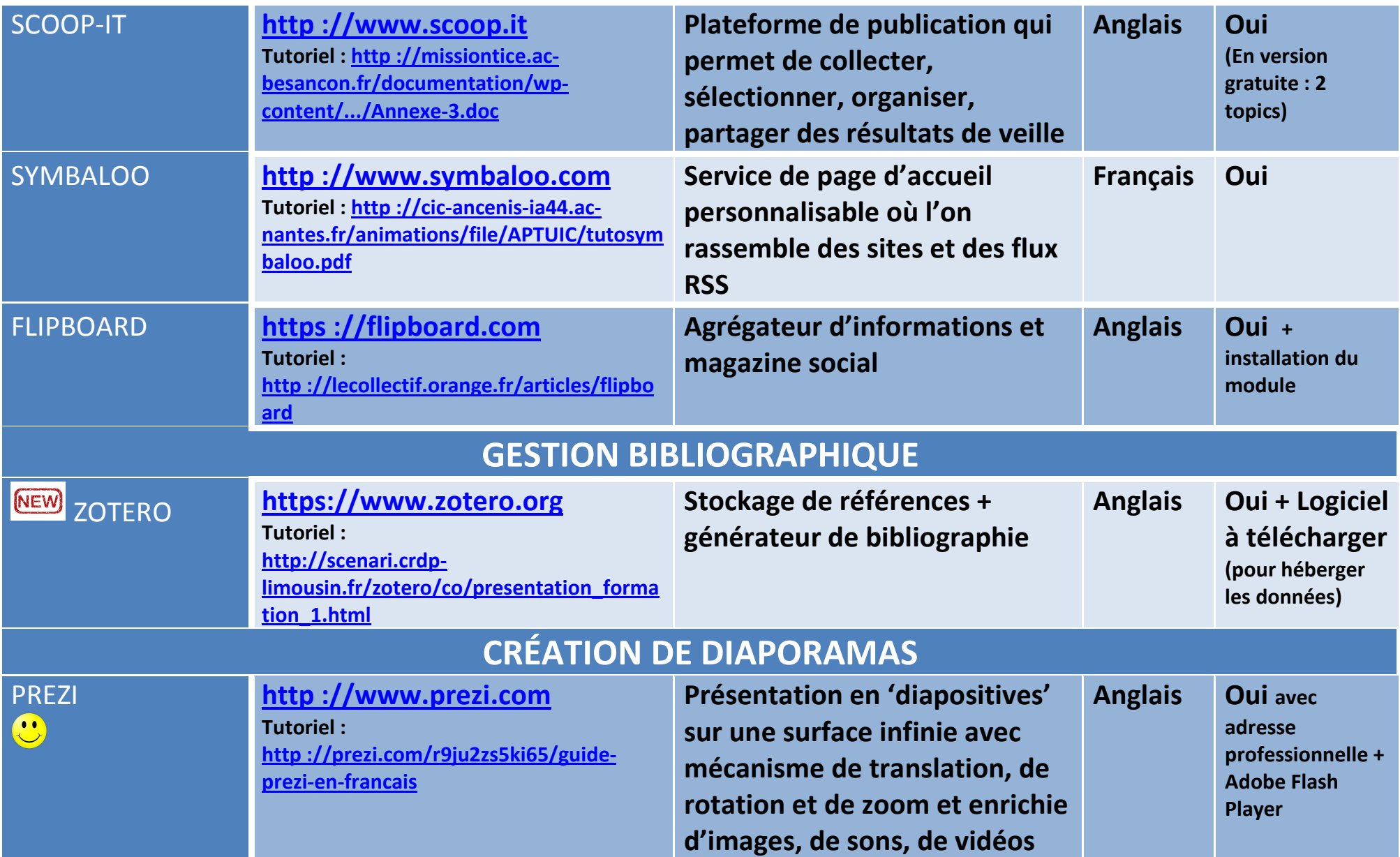

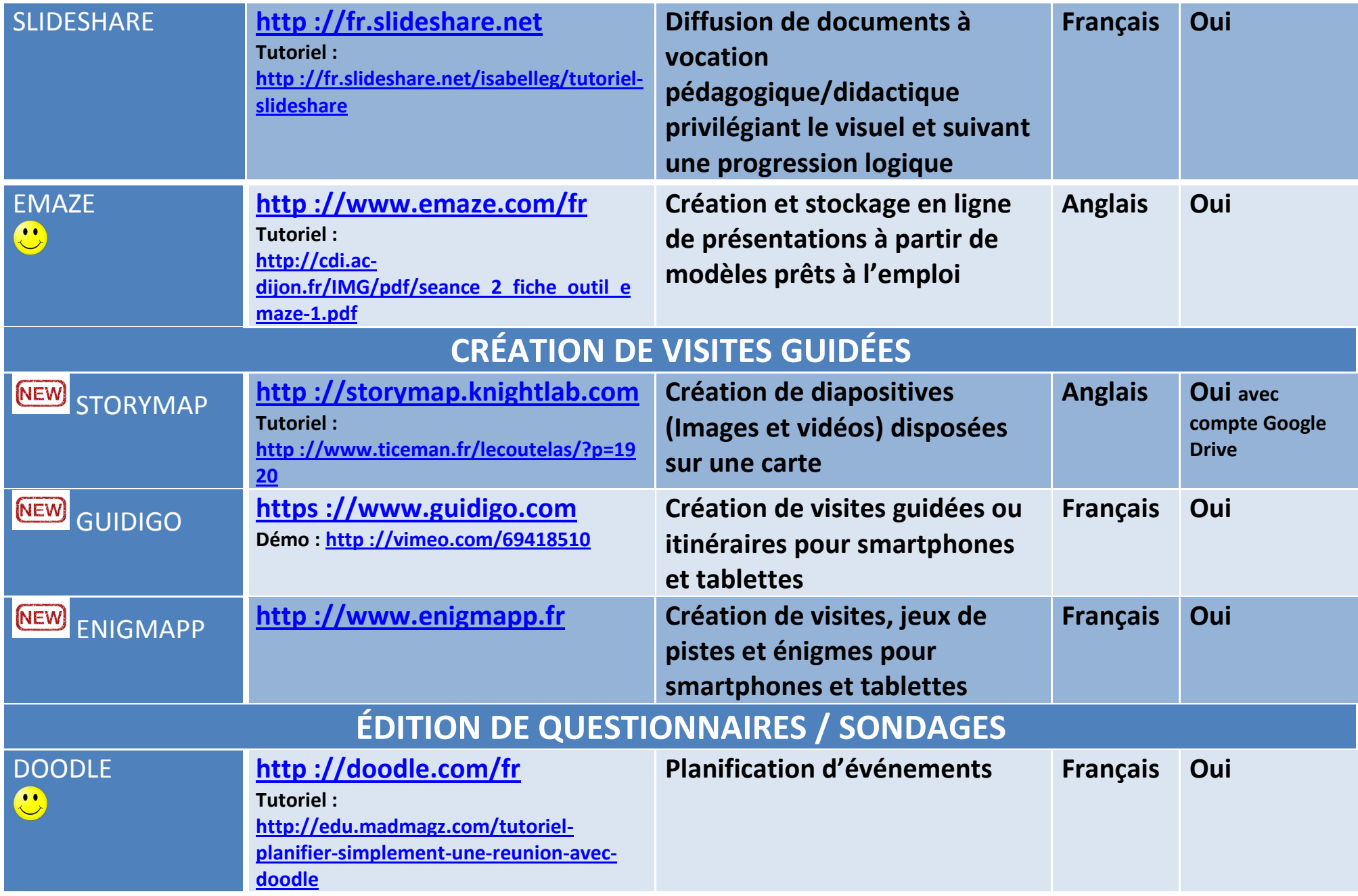

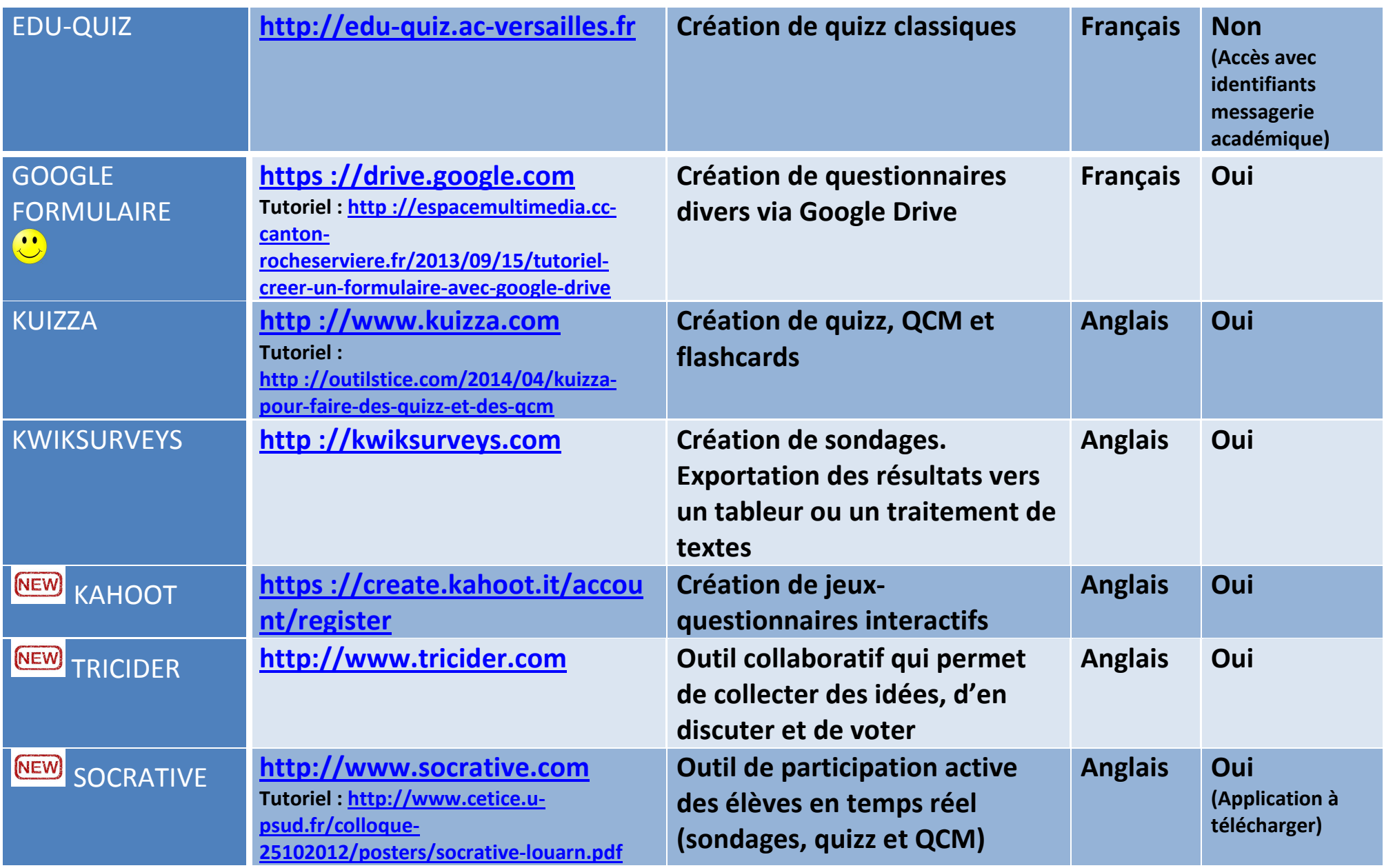

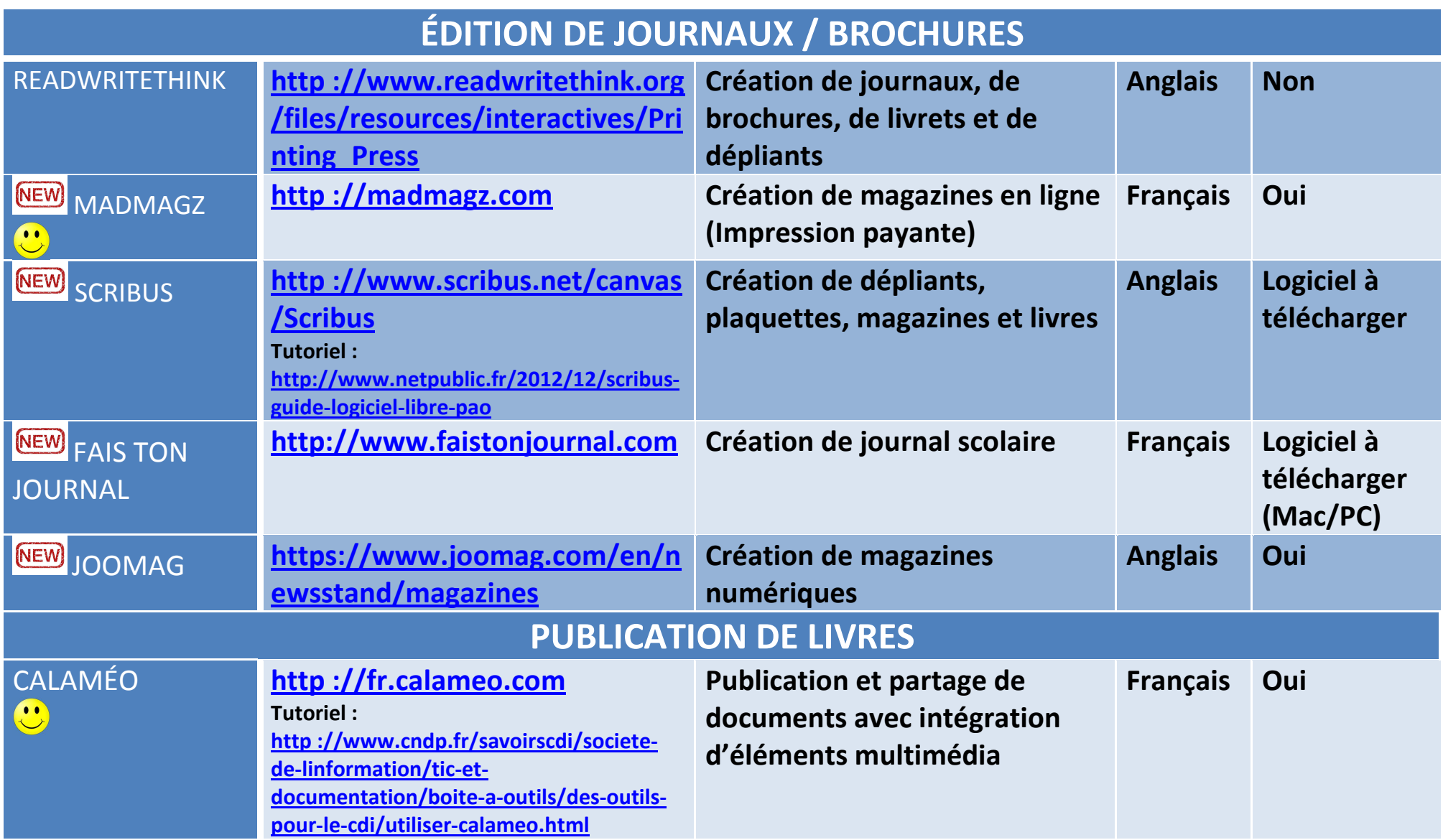

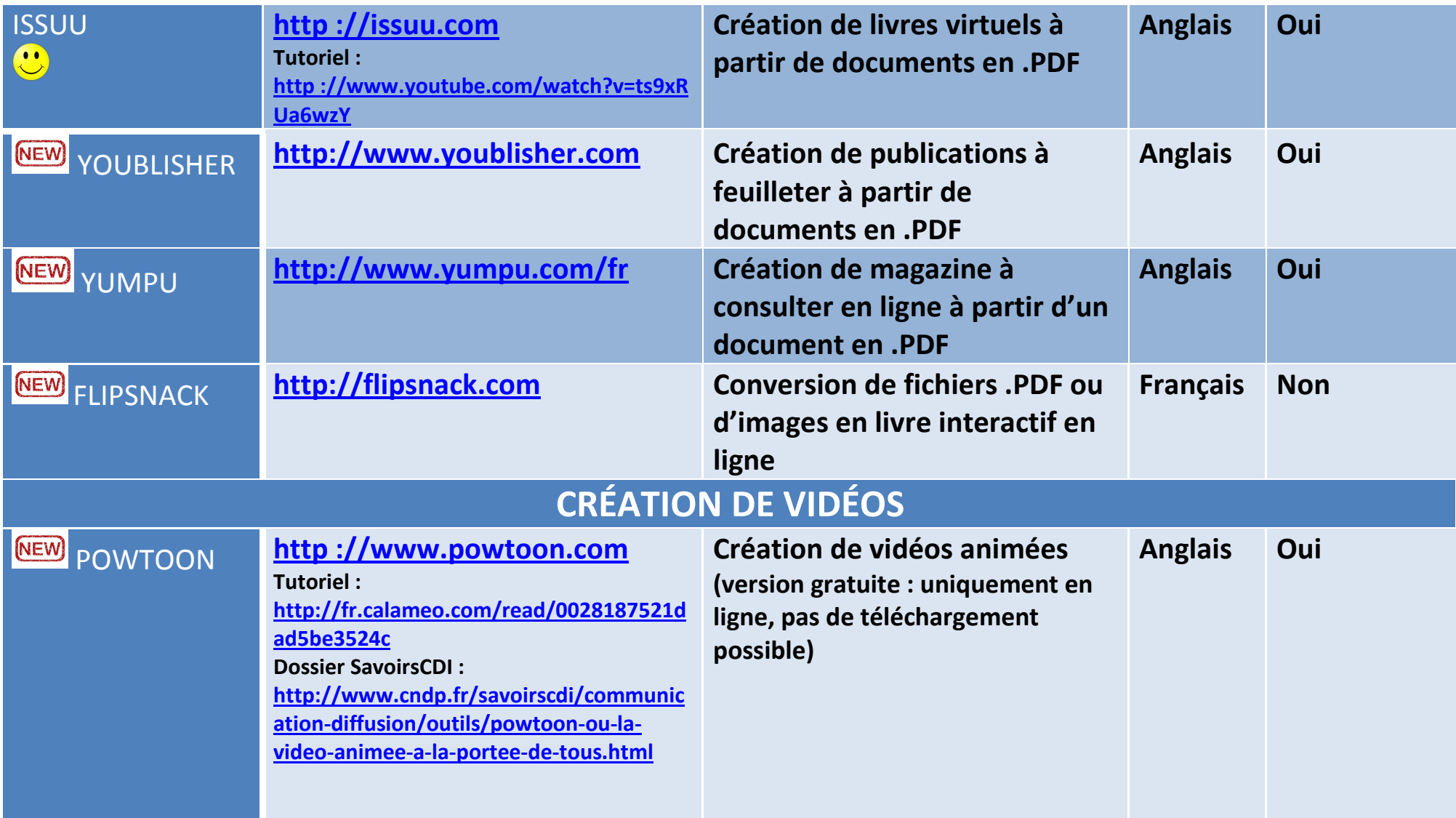

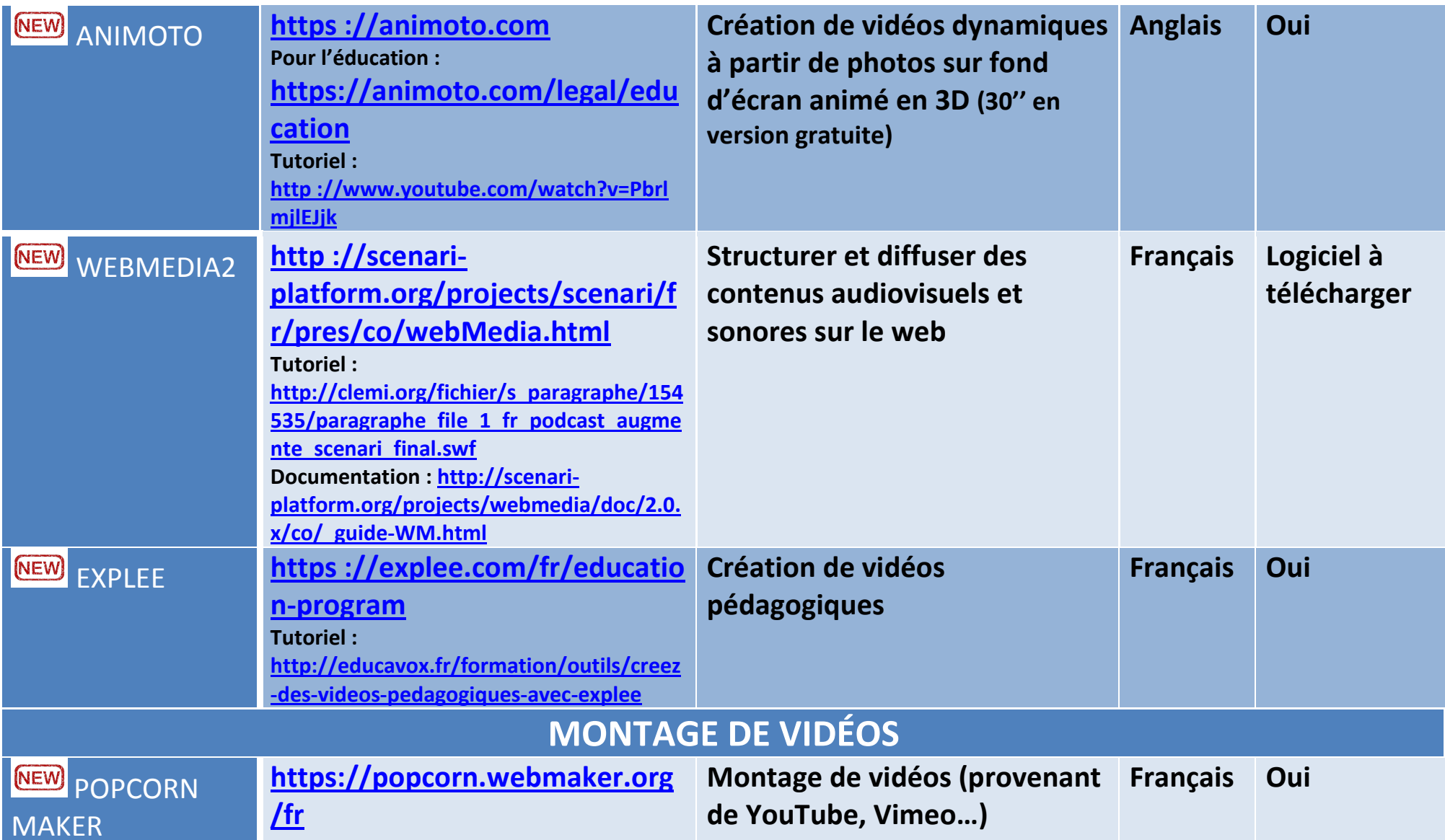

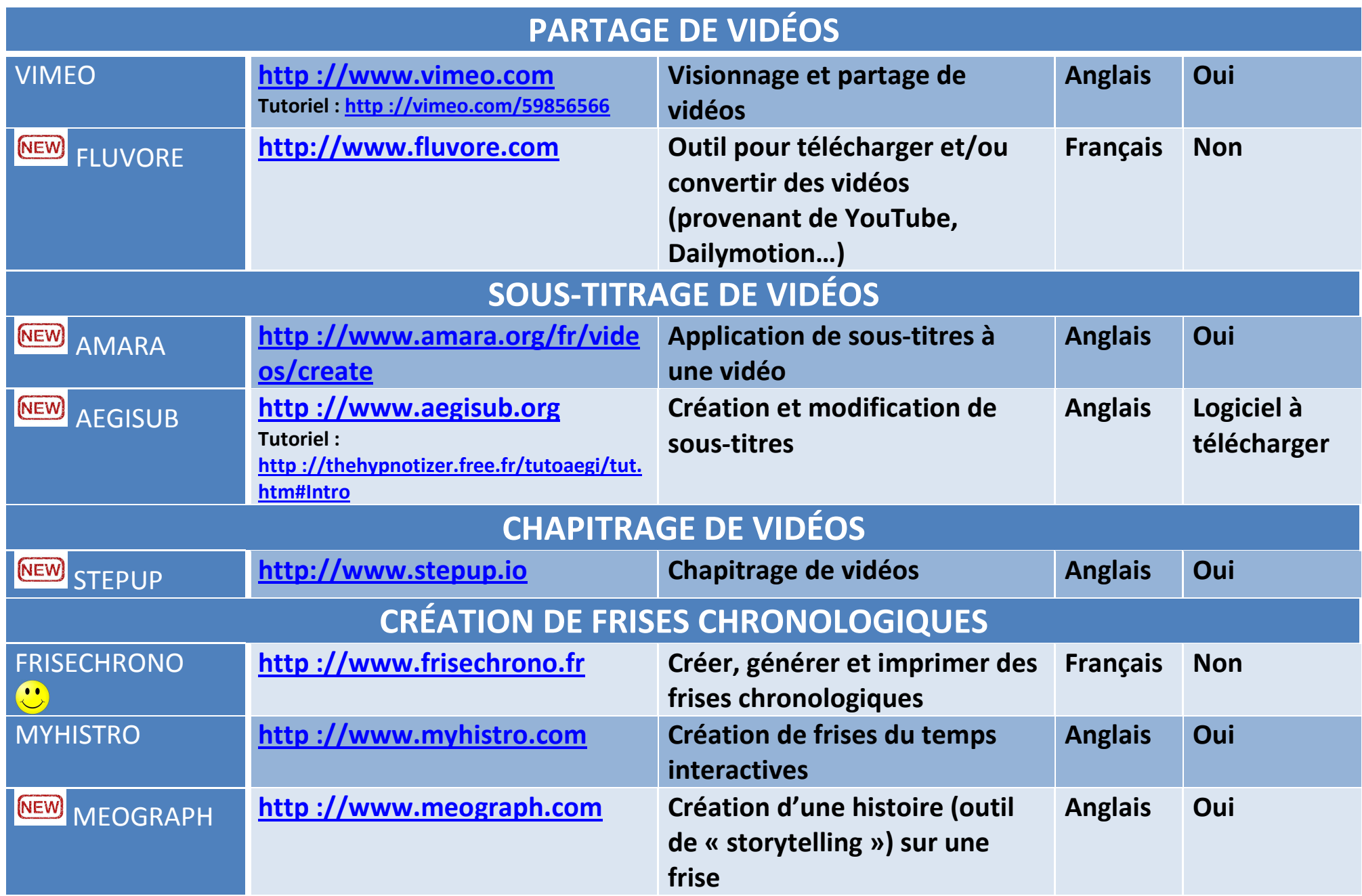

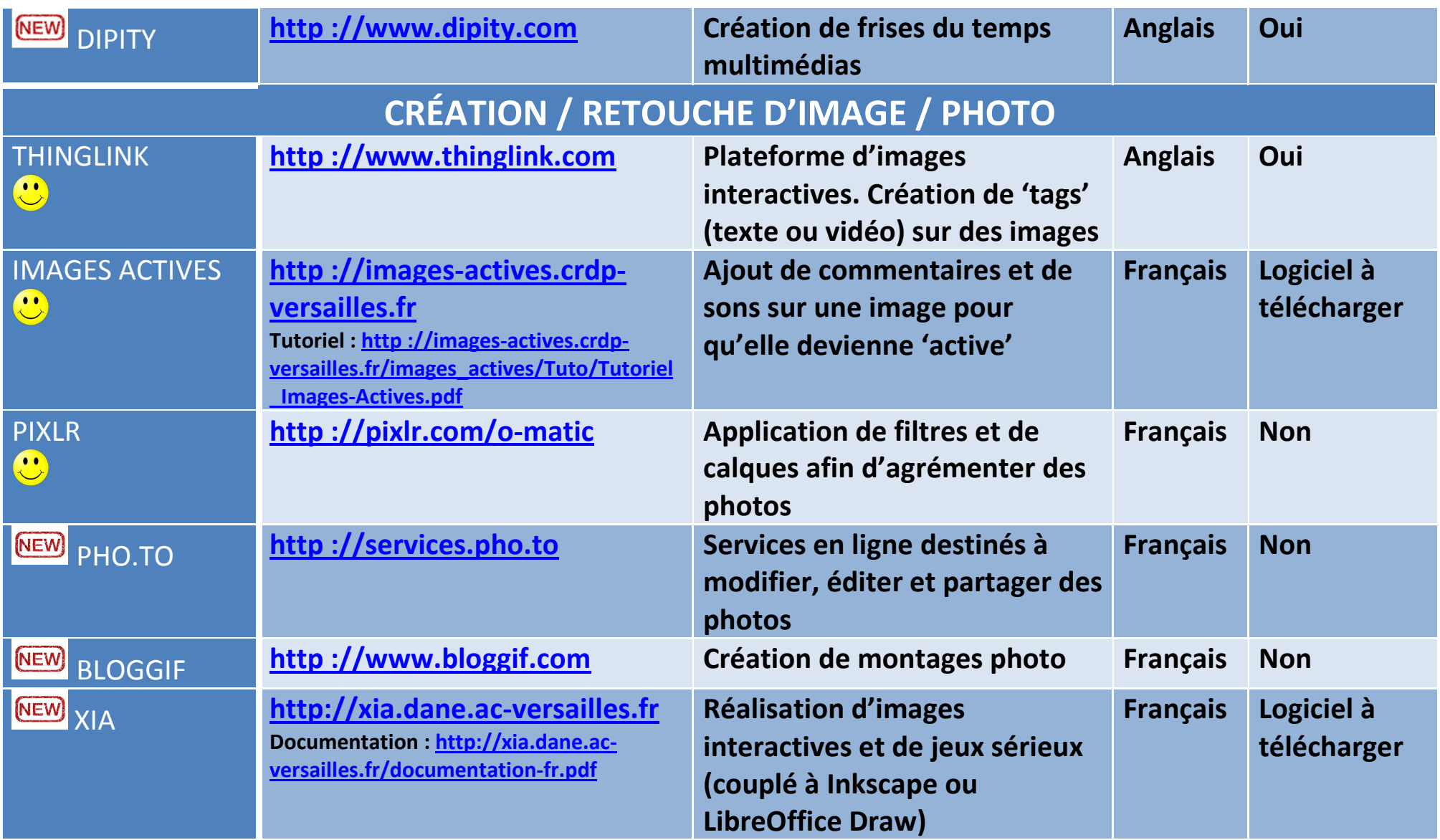

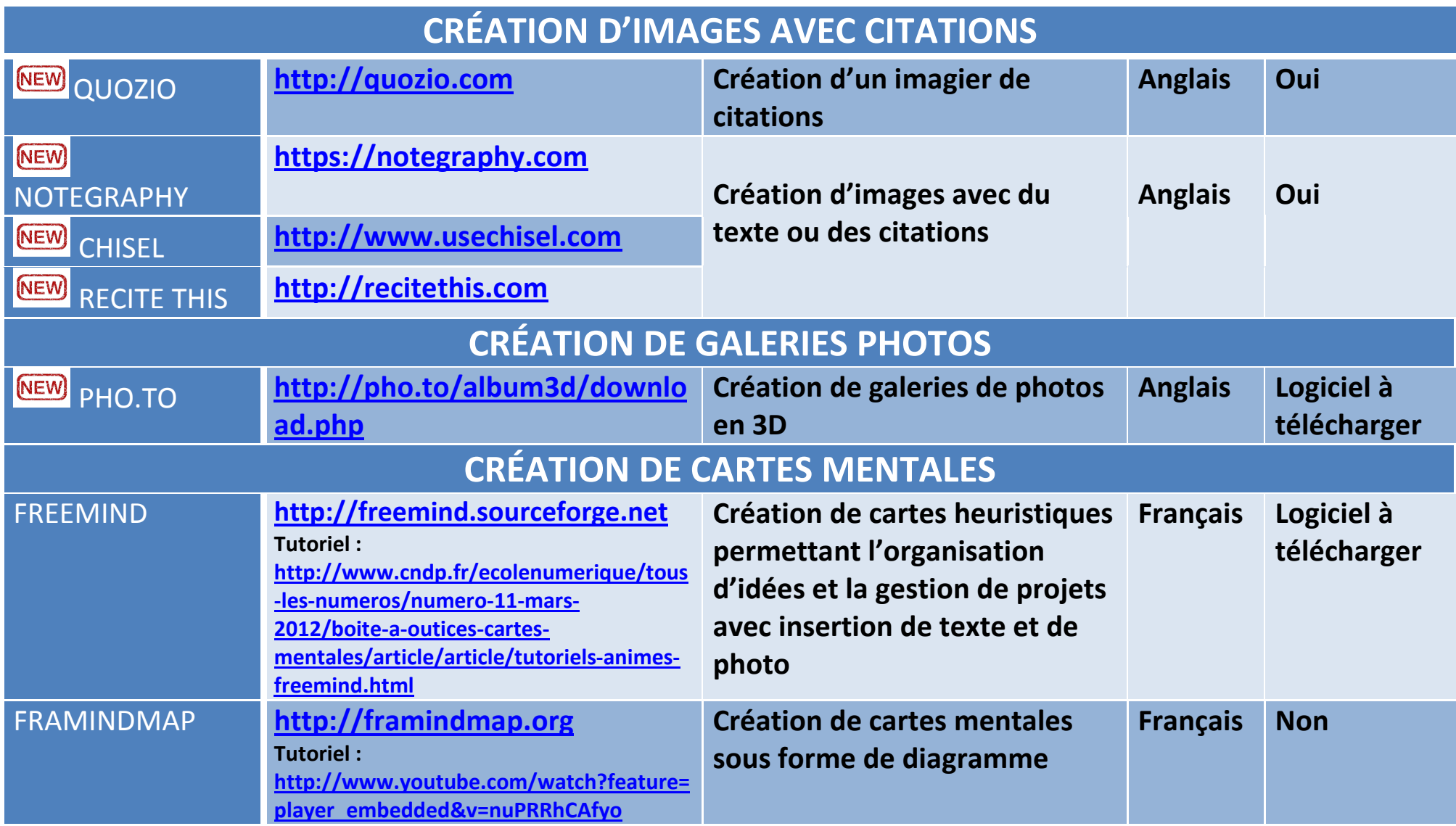

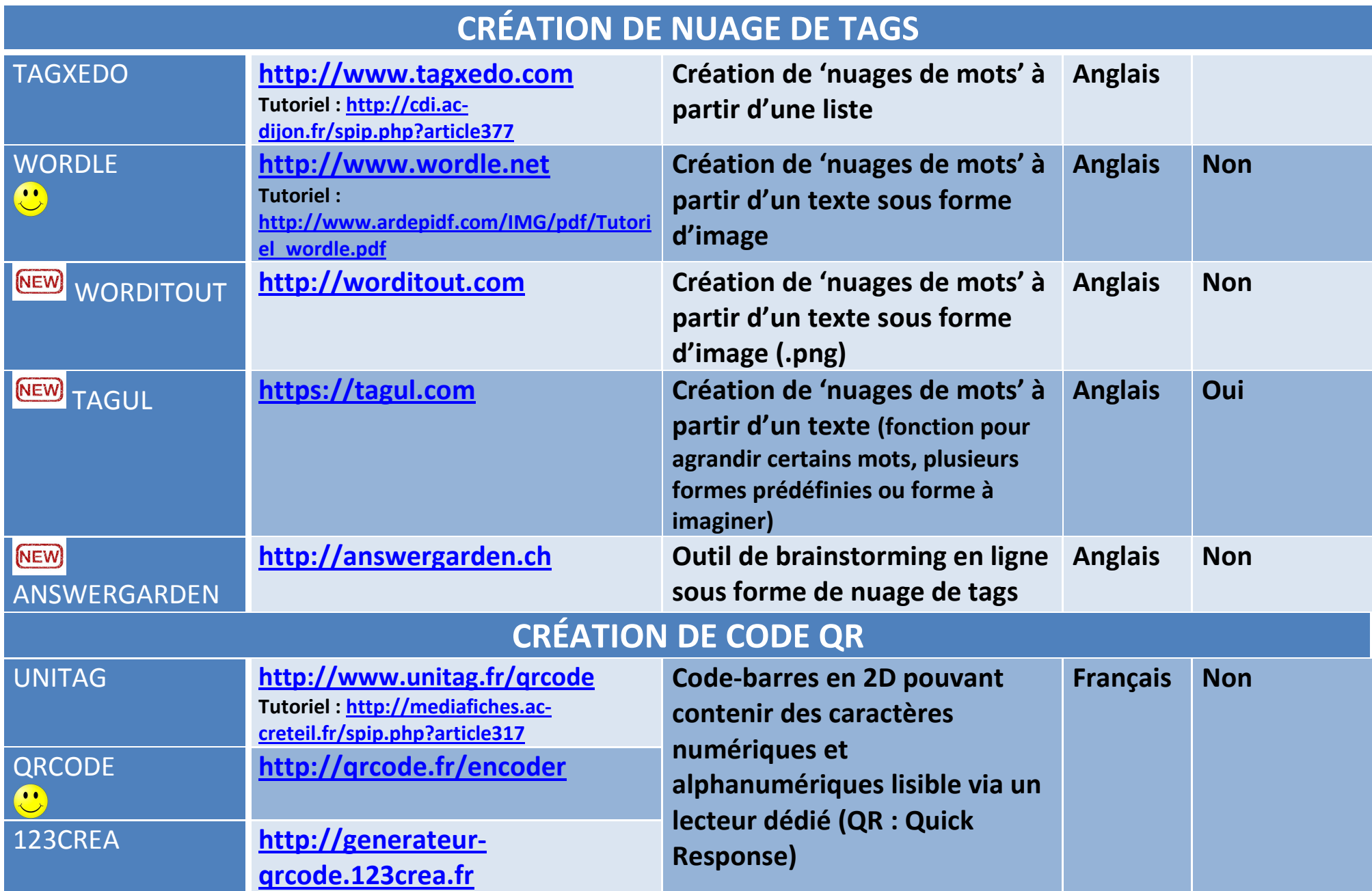

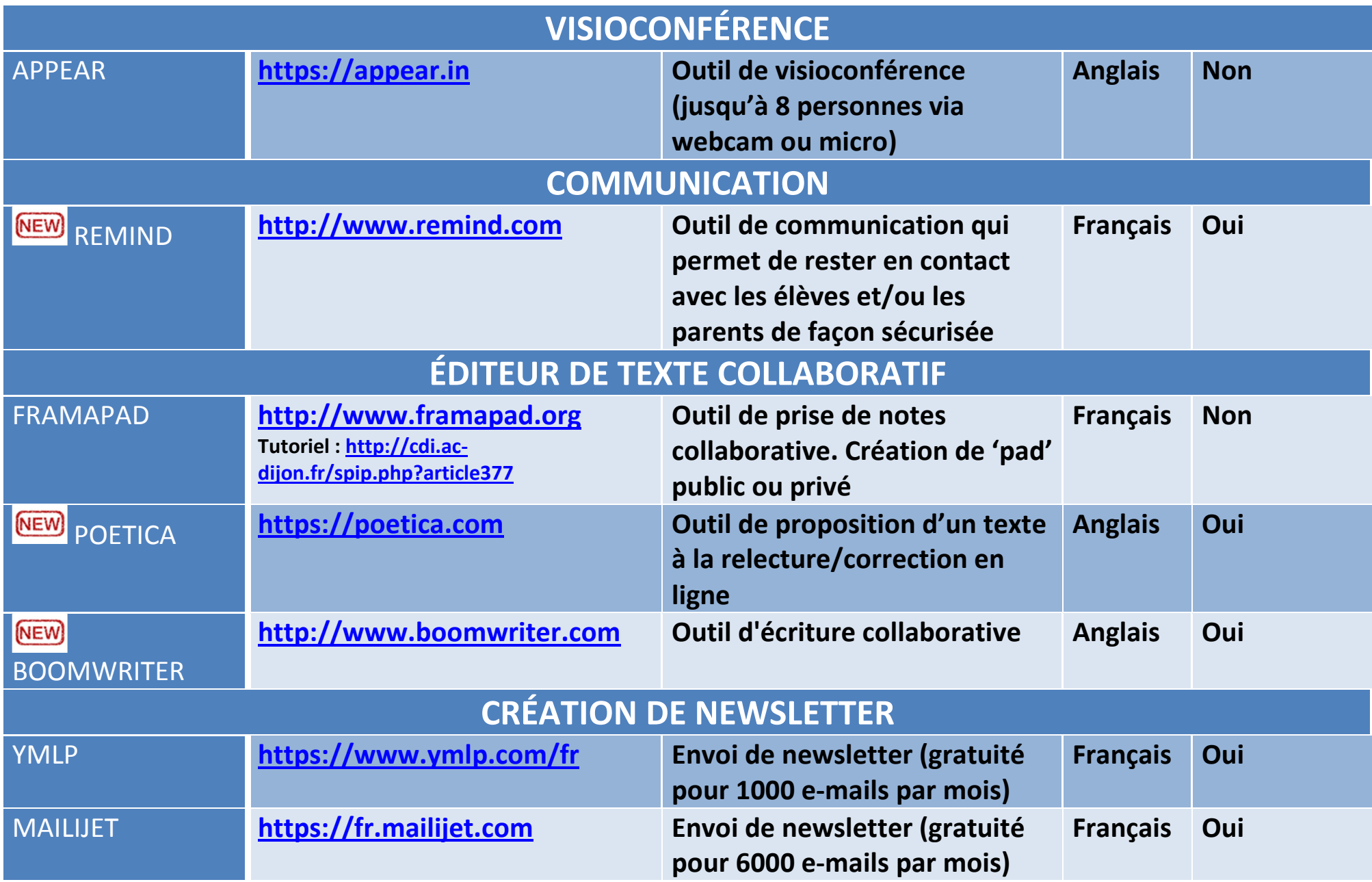

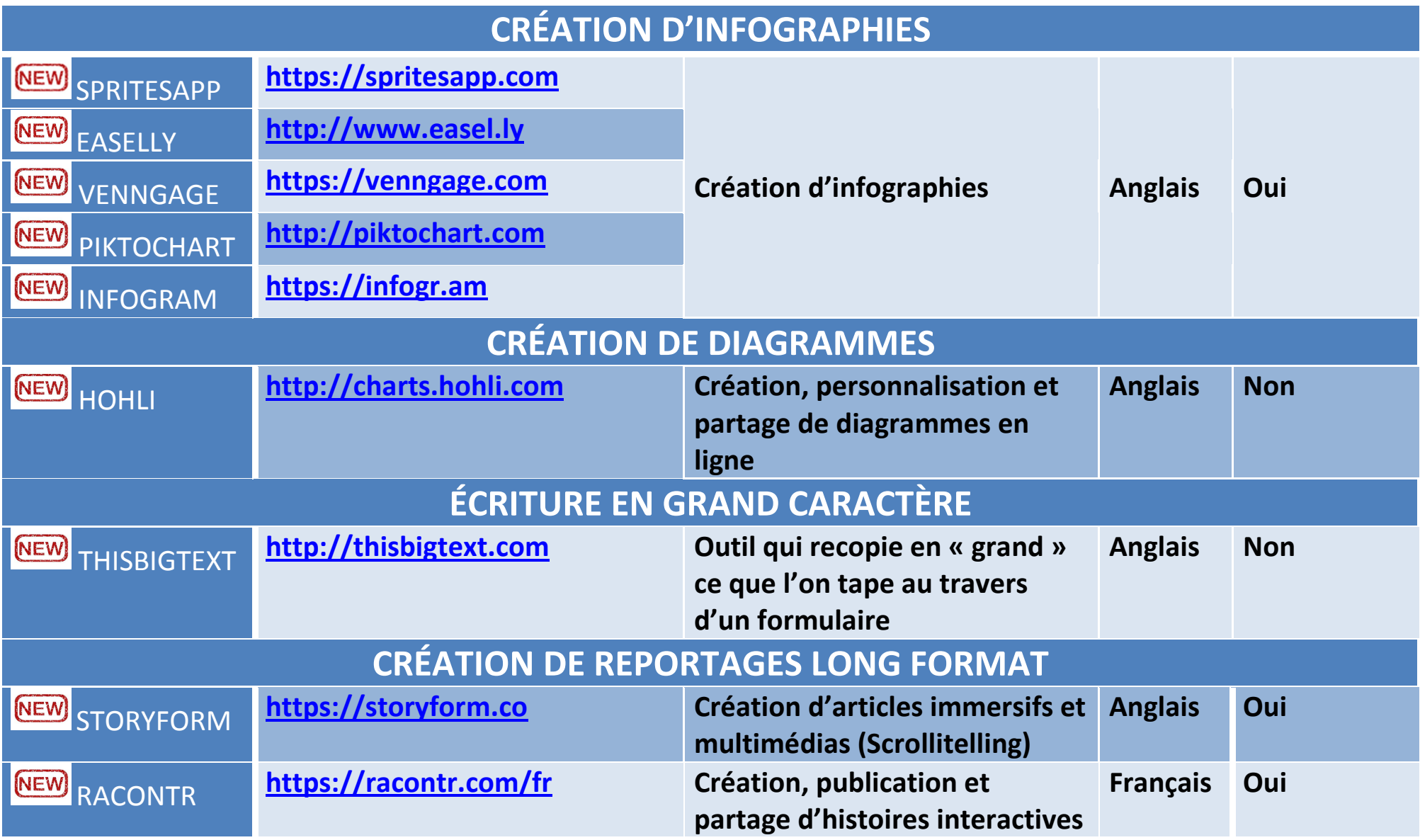

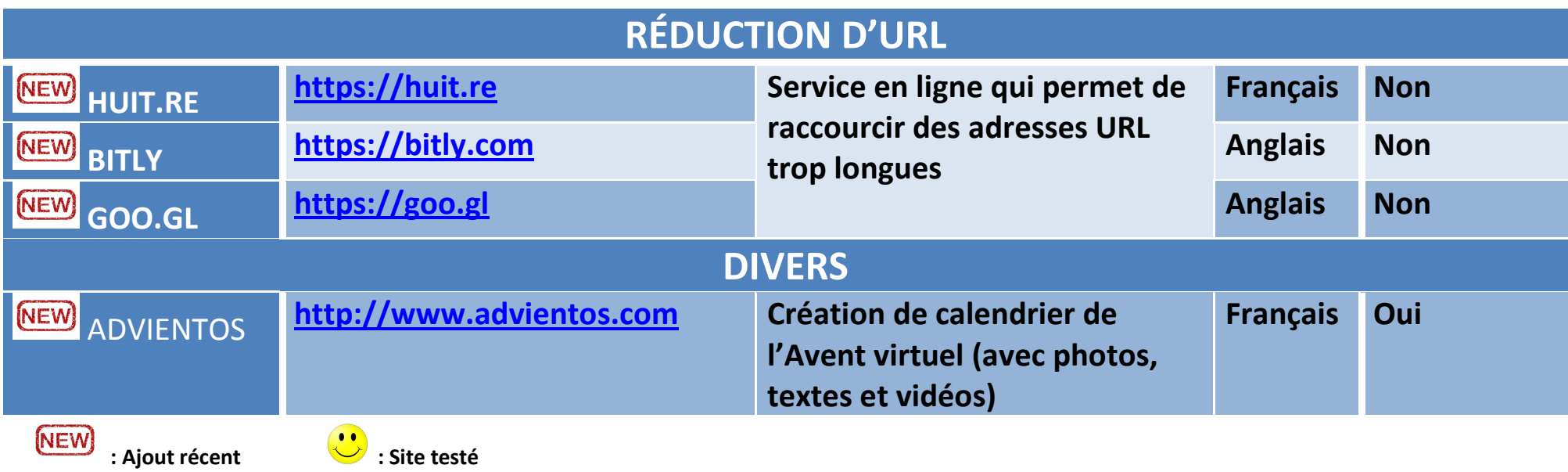

## **Pour compléter ce tableau, voici d'autres liens :**

**- Site qui propose un 'Répertoire en ligne des outils 2.0 pour la formation' : https://outils-20-en-francais.zeef.com/fr/isabelle.dremeau** 

**- Sites qui présentent des outils numériques : http://educavox.fr/formation/outils + http://outilstice.com**

**- Framasoft lance le projet « Dégooglisons Internet » et propose des services libres alternatifs : http://degooglisons-internet.org/liste/**

**- Corinne Harabou de l'Urfist de Paris propose un slideshare sur les Services multimédia en ligne (retoucher une image, éditer un son, monter une vidéo) :** 

**http://fr.slideshare.net/URFISTParis/services-multimedia-enligne**

**- Claire Cassaigne (professeur-documentaliste à Paris) a mis en ligne son support de formation pour les professeurs-documentalistes stagiaires concernant les outils numériques :** 

**Article : https://fenetresur.wordpress.com/2015/04/03/outils-numeriques-formation-des-profs-docs-stagiaires-2015/**

**- Diaporama « Outils numériques au CDI » : https://onedrive.live.com/view.aspx?resid=A2BC107FC"BBB8A5E!106&ithint=file%2cpptx&app=PowerPoint&authkey=!AGYSlWBJj2po9fE**

**- « 32 outils de curation pour ne plus rien oublier sur le web » : https://docs.google.com/presentation/d/1J-JSfetWV7SWxRUs7Azhi\_kbvb4dKvDk9vydsQjg404/pub?start=false&loop=false&delayms=3000&slide=id.p**

**Et… Un grand merci à Caroline Y. pour le partage très précieux de sa veille !** 

**Laurence BENOIT - Mai 2014 (Dernière MAJ : octobre 2015)**